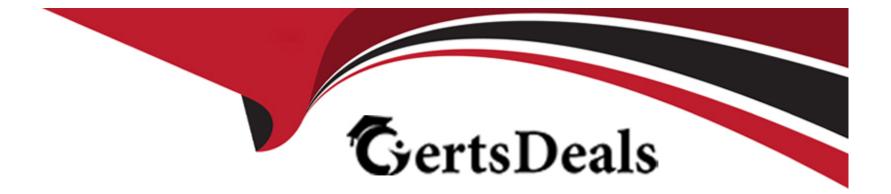

# **Free Questions for 1Z0-1096-23 by certsdeals**

## Shared by Branch on 29-01-2024

**For More Free Questions and Preparation Resources** 

**Check the Links on Last Page** 

### **Question 1**

#### **Question Type:** MultipleChoice

Which notebook technology is used for Oracle Machine Learning in Oracle Autonomous Database?

| Options:             |  |  |  |
|----------------------|--|--|--|
| A- Polynote          |  |  |  |
| B- Zeppelin Notebook |  |  |  |
| C- Google Colab      |  |  |  |
| D- Jupyter Notebook  |  |  |  |
|                      |  |  |  |
|                      |  |  |  |
| Answer:              |  |  |  |

В

#### **Explanation:**

Oracle Machine Learning Notebooks is an Apache Zeppelin-based collaborative web-based inter-face that provides a development environment to create machine learning notebooks where you can perform data exploration and visualizations, data preparation and machine learning. https://docs.oracle.com/en/database/oracle/machine-learning/oml-notebooks/omlug/get-started-oracle-machine-

### **Question 2**

#### **Question Type:** MultipleChoice

You are creating a job that should run a notebook every hour. You want to make sure that the job does not run repeatedly if there are more than five consecutive failures to run the job. Which option should you set while creating the job?

#### **Options:**

A- Minimum Failure Allowed

- **B-** Timeout in Minutes
- C- Maximum Failure Allowed
- **D-** Maximum Number of Runs

#### Answer:

#### **Explanation:**

https://docs.oracle.com/en/database/oracle/machine-learning/oml-notebooks/omlug/get-started-jobs.html#GUID-DAE3D097-2EB5-4345-88F5-B4780EFD634A

## **Question 3**

**Question Type:** MultipleChoice

Which three types of templates are available in Oracle Machine Learning Notebooks? (Choose three.)

#### **Options:**

#### A- Shared templates

#### B- Example templates

- C- Personal templates
- **D-** Public templates
- E- Custom templates

#### Answer:

A, B, C

#### **Explanation:**

https://docs.oracle.com/en/database/oracle/machine-learning/oml-notebooks/omlug/use-library-collaborate-users.html#GUID-F468F691-2B8B-4427-B517-5F149AA57239

## **Question 4**

**Question Type:** MultipleChoice

You have created a notebook and want to run the notebook on a periodic schedule. How should you achieve this?

#### **Options:**

A- You can create a job and schedule it to run a specific notebook.

B- You cannot run the notebook on the scheduled time.

C- You need to contact the database administrator to configure the notebook to run at a particular time.

**D-** You have to login as the admin user and schedule a job to run the notebook.

#### Answer:

А

#### **Explanation:**

Jobs allow you to schedule the running of notebooks. In the Jobs page, you can create jobs, duplicate jobs, start and stop jobs, delete jobs, and monitor job status by viewing job logs, which are read-only notebooks. About Jobs. The Jobs page lists all the jobs created, along with the job name, notebook, owner of the job, last start date, next run date, status, and schedule. Create Jobs to Schedule Notebooks You can create jobs to schedule your notebook with preferred scheduling set-tings. View Job Logs You can view the historical logs of any particular job in the Job Log interface. About Jobs The Jobs page lists all the jobs created, along with the job name, notebook, owner of the job, last start date, status, and schedule.

## **Question 5**

**Question Type:** MultipleChoice

Which three Oracle Machine Learning (OML) Notebooks capabilities are enabled when an OML user is created with the oml\_developer role? (Choose three.)

#### **Options:**

- A- Save scripts to the Python script repository.
- B- Share notebooks with other OML users.
- C- Create and execute OML Notebooks.
- **D-** Transfer OML workspace to other users.

#### Answer:

A, B, C

#### **Explanation:**

https://docs.oracle.com/en/database/oracle/machine-learning/oml-notebooks/omlug/administer-oracle-machine-learning.html#GUID-E74F0E2E-EEE5-4421-A0BB-96A58811C04A

### **Question 6**

A supermarket needs to segment its customers based on their purchasing pattern. Which machine learning technique should you use to achieve this?

| Options:             |  |  |
|----------------------|--|--|
| A- Anomaly Detection |  |  |
| B- Regression        |  |  |
| C- Clustering        |  |  |
| D- Association Rules |  |  |
|                      |  |  |

#### **Answer:**

С

#### **Explanation:**

https://docs.oracle.com/en/database/oracle/machine-learning/oml4sql/21/mlsql/oracle-machine-learning-sql-guide.pdf

### **Question 7**

#### **Question Type:** MultipleChoice

When managing Machine Learning models using the OML AutoML UI, what are the three actions that can be performed on Oracle Machine Learning (OML) models from within OML AutoML UI? (Choose three.)

#### **Options:**

A- Create a notebook with auto-generated OML4Py code from an OML in-database mod-el to allow for further model tweaking and batch scoring.

B- Deploy an OML in-database model to a REST endpoint.

- C- Review the model statistics associated with the experiment of an ONNX-format (Open Neural Networks Exchange) model.
- D- Review the model statistics associated with the experiment of an OML in-database model.
- E- Review the model statistics associated with the experiment of an ONNX-format image classification model.

| Answer: |  |  |
|---------|--|--|
| A, B, D |  |  |
|         |  |  |

#### **Explanation:**

When managing machine learning models using the OML AutoML UI, three actions that can be performed on Oracle Machine Learning (OML) models from within OML AutoML UI are:

Create a notebook with auto-generated OML4Py code from an OML in-database model to allow for further model tweaking and batch scoring. This feature enables users to export the selected model as a notebook that contains the OML4Py code to reproduce the model building process and perform additional tasks such as model evaluation, scoring, or deployment1.

Deploy an OML in-database model to a REST endpoint. This feature enables users to deploy the selected model as a RESTful web service that can be accessed by external applications or tools for real-time scoring or predictions2.

Review the model statistics associated with the experiment of an OML in-database model. This feature enables users to view the details of the model such as the algorithm name, hyperparameters, performance metrics, feature importance, and confusion matrix3.

### **Question 8**

**Question Type:** MultipleChoice

Which three statements are true about Oracle Machine Learning Notebooks? (Choose three.)

#### **Options:**

- A- It provides a web-based interface for data analysis.
- B- It is used for data preparation and exploration.
- C- It is used to access machine learning algorithms.
- **D-** It is used to create low-code applications.
- E- It is used to manage and monitor database objects.

| Answer: |  |  |
|---------|--|--|
| A, B, C |  |  |

#### **Explanation:**

https://www.doag.org/formes/pubfiles/13151859/OE-DAC-Oracle-Machine-Learning-Overview-Whats-New-Customers-Apps\_MLconcepts\_Berger.pdf

### **Question 9**

**Question Type:** MultipleChoice

Two users at different locations are collaborating on a project by editing the same notebook. Which type of notebook should they use for collaboration?

#### **Options:**

- A- Example notebook
- **B-** Shared Notebook
- C- Public Notebook
- **D-** Personal Notebook

#### Answer:

В

#### **Explanation:**

https://docs.oracle.com/en/database/oracle/machine-learning/oml-notebooks/omlug/use-library-collaborate-users.html#GUID-F468F691-2B8B-4427-B517-5F149AA57239 Use Templates to Collaborate with Users In the Oracle Machine Learning Templates UI, you can collaborate with other users by sharing your work, publishing your work as reports, and by creating notebooks from tem-plates. You can store your notebooks as templates, share notebooks, and provide sample templates to other users. Note: You can also collaborate with other Oracle Machine Learning Notebook users by providing access to your workspace. The authenticated user can then access the projects in your workspace, and access your notebooks. The access level depends on the permission type granted - Manager, Developer, or Viewer. For more information about collaboration among users, see unre-solvable-reference.html#GUID-7079D42F-93084BEF-B2F2-E74E49A22A87 Use the Personal Templates Personal Templates lists the notebook templates that you have created. Use the Shared Templates In the Shared Templates, you can share notebook templates with all authenticated users the notebook templates you create from existing notebooks available in Templates. Use the Example Templates The Example Templates page lists the pre-populated Oracle Machine Learning notebook templates. You can view and use these templates to create your notebooks.

### To Get Premium Files for 1Z0-1096-23 Visit

https://www.p2pexams.com/products/1z0-1096-23

**For More Free Questions Visit** 

https://www.p2pexams.com/oracle/pdf/1z0-1096-23

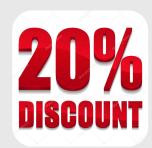